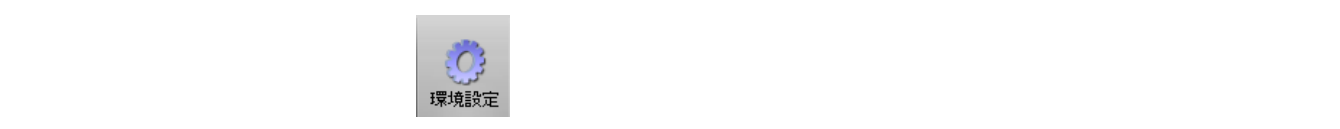

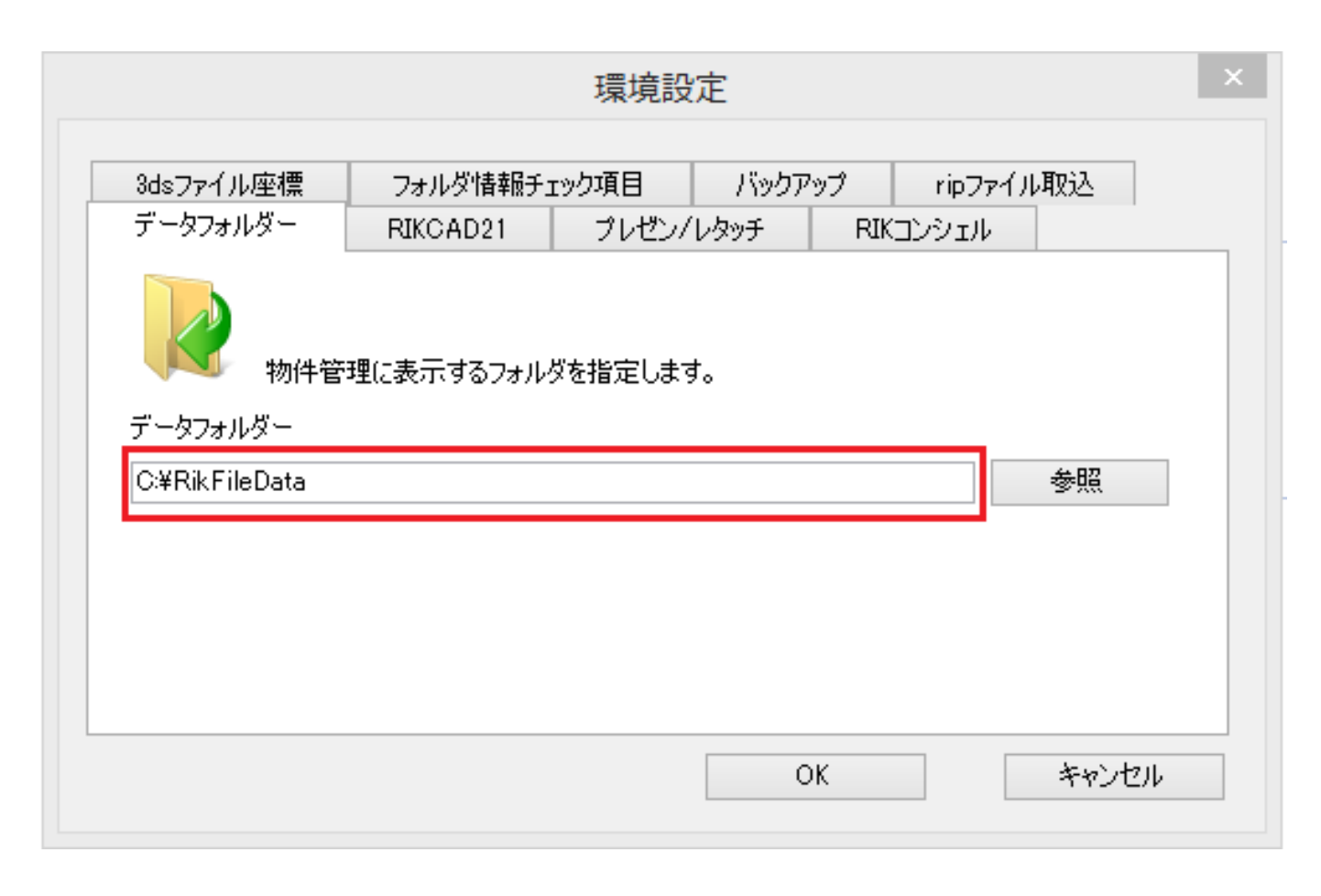

 $V<sub>5</sub>$ 

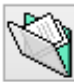

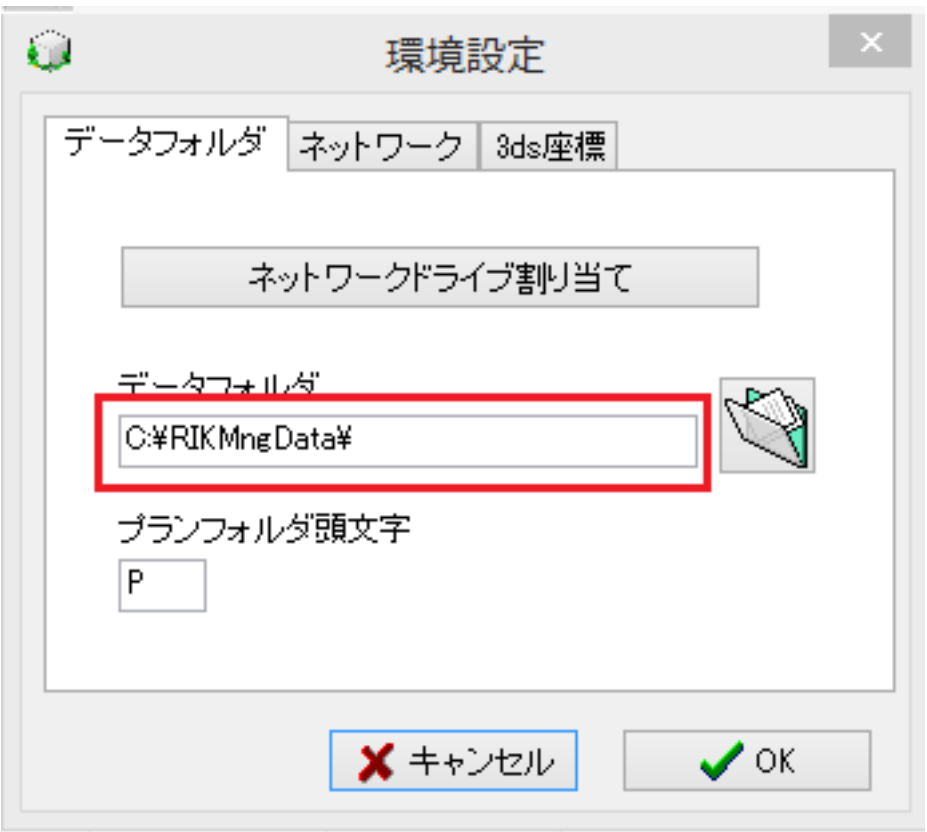

ID: #1484

 $: 2016 - 01 - 27 13.28$ 

 $\ddot{\phantom{a}}$ :

[物件データの場所を知りたい](index.php?action=artikel&cat=32&id=474&artlang=ja)